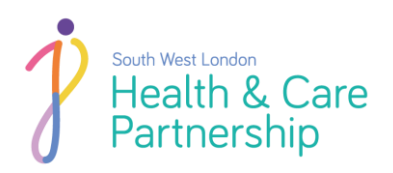

# ਨਮੂਨਾ ਇਕੱਤਰ ਕਰਨ ਲਈ

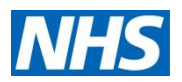

## ਮਰੀਜ਼ ਲਈ ਹਿਦਾਇਤਾਂ

**ਤੁਿਾਡੇ ਿੁਆਰਾ ਇਿ ਸ਼ੁਰੂ ਿਰਨ ਤੋਂ ਪਧਿਿਾਂ**

ਤੁਹਾਡੇ ਚਿਕਿਤਸਕ ਨੇ ਤੁਹਾਨੂੰ ਇਹ ਟੈਸਟ ਛੇਤੀ ਤੋਂ ਛੇਤੀ ਪੂਰਾ ਕਰਨ ਲਈ ਕਿਹਾ ਹੈ।

**ਆਪਣੀ ਮਾਿਵਾਰੀ (ਪੀਰੀਅਡ ਿੌਰਾਨ) ਿੇ ਿੌਰਾਨ ਇਿ ਟ੍ੈਸਟ੍ ਨਾ ਿਰੋ, ਇਸਿੇ ਖਤਮ ਿੋਣ ਿੀ ਉਡੀਿ ਿਰੋਅਤੇ ਧਫਰ ਟ੍ੈਸਟ੍ ਿਰੋ। ਧਿਰਪਾ ਨੀਿਾ/ਿਾਿਾ ਪੈਨ ਵਰਤੋ।**

ਐਫਆਈਟੀ (ਫੀਕਲ ਇਮਉਨੇਕੈਮਿਕਲ ਟੈਸਟ) ਇੱਕ ਅਜਿਹੀ ਜਾਂਚ ਹੈ ਜੋ ਮੱਲ (ਪੂ) ਵਿੱਚ ਖੂਨ ਦੀ ਹੋਂਦ ਨੂੰ ਦੇਖਦੀ ਹੈ ਜਿੱਥੇ ਇਹ ਇੰਨੀ ਥੋੜ੍ਹੀ ਮਾਤਰਾ ਵਿੱਚ ਹੁੰਦਾ ਹੈ ਕਿ ਦਿਖਾਈ ਨਹੀਂ ਦਿੰਦਾ।

ਤੁਹਾਡੇ ਚਿਕਿਤਸਕ ਨੇ, ਤੁਹਾਡੇ ਲੱਛਣਾਂ ਦੀ ਜਾਂਚ ਦੇ ਹਿੱਸੇ ਵਜੋਂ, ਤੁਹਾਨੂੰ ਇਹ ਟੈਸਟ ਕਰਵਾਉਣ ਲਈ ਕਿਹਾ ਹੈ ਤਾਂ ਜੋ ਕੈਂਸਰ ਨੂੰ ਛੇਤੀ ਹੀ ਖਤਮ ਕਰਨ ਵਿੱਚ ਮਦਦ ਮਿਲ ਜਾਏ। ਜੇ ਤੁਸੀਂ ਯਾਤਰਾ ਕਰਨ ਜਾਣ ਵਾਲੇ ਹੋ ਜਾਂ ਛੁੱਟੀ ਤੇ ਜਾਣ ਵਾਲੇ ਹੋ, ਤਾਂ ਆਪਣੇ ਚਿਕਿਤਸਕ ਨੂੰ ਦੱਸੋ।

ਐਫਆਈਟੀ ਕਿਟ ਵਿੱਚ ਟੈਸਟ ਟਿਊਬ ਦਾ ਨਮਨਾ, ਹਰੀ ਥੈਲੀ ਅਤੇ ਬੇਨਤੀ ਫਾਰਮ ਸ਼ਾਮਲ ਹੰਦਾ ਹੈ। ਤਹਾਨੰ ਟੈਸਟ ਪਰਾ ਕਰਕੇ ਛੇਤੀ ਤੋਂ ਛੇਤੀ ਇਹ ਆਪਣੀ ਜੀਪੀ ਪੈਕਟਿਸ ਨੂੰ ਵਾਪਸ ਕਰਨਾ ਚਾਹੀਦਾ ਹੈ। ਕਿਰਪਾ ਕਰਕੇ ਆਪਣੇ ਮਲ (ਪੂ) ਨੂੰ ਇਕੱਤਰ ਕਰਨ ਲਈ ਕਦਮ-ਦਰ-ਕਦਮ ਹਿਦਾਇਤਾਂ ਦੀ ਪਾਲਣਾ ਕਰੋ।

### 1. **ਆਪਣੇ ਨਮੂਨੇ ਤੇ ਲੇਬਲ ਲਗਾਓ**

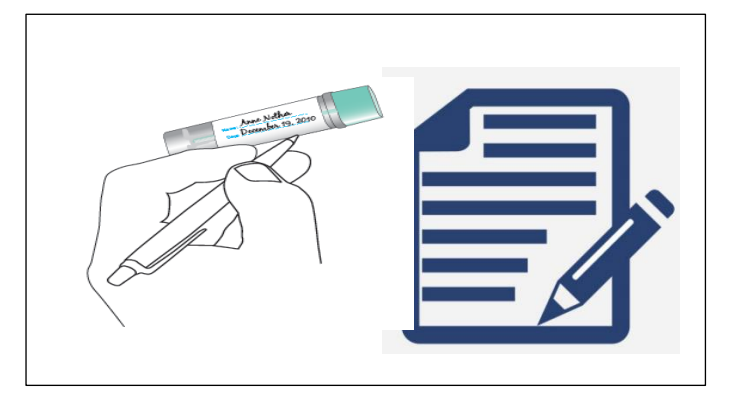

ਸਟਨ, ਮਰਟਨ, ਰਿਚਮੰਡ, ਕਿੰਗਸਟਨ, ਵੈਂਡਸਵਰਥ ਅਤੇ ਸਰੇ ਡਾਉਂਸ (ਐਪਸੋਮ ਐਂਡ ਈਸਟ ਐਲਮਬਿਜ) ਦੇ ਮਰੀਜ਼: ਤੁਹਾਡਾ ਲੇਬਲ ਬੇਨਤੀ ਫਾਰਮ ਤੇ ਦਿੱਤਾ ਜਾਏਗਾ। ਲੇਬਲ ਨੂੰ ਉਤਾਰ ਕੇ ਟੈਸਟ ਟਿਊਬ ਤੇ ਚਿਪਕਾ ਲਓ। ਕਿਰਪਾ ਕਰਕੇ ਜਾਂਚ ਲਓ ਕਿ ਇਹ ਸਹੀ ਹੈ, ਫਿਰ ਮਲ (ਪੂ) ਇਕੱਤਰ ਕੀਤੇ ਜਾਣ ਦੀ **ਤਾਰੀਖ** ਲਿਖੋ ਜਿੱਥੇ ਬੇਨਤੀ ਫਾਰਮ ਵਿੱਚ ਦੱਸਿਆ ਹੋਏ।

6. ਕਰਾਇਡਨ ਦੇ ਮਰੀਜ਼: ਹਕਰਪਾ ਕਰਕੇ ਆਪਣਾ (N) **ਨਾਂ**, (A) **ਜਨਮ ਤਾਰੀਖ** ਅਤੇ ਆਪਣਾ ਮਲ (ਪੂ) ਲਿੱਤੇ ਜਾਣ ਦੀ (D) **ਤਾਰੀਖ ਲਿਖੇ** ਜਿੱਥੇ ਬੇਨਤੀ ਫਾਰਮ ਵਿੱਚ ਦੱਸਿਆ ਗਿਆ ਹੈ।

#### **2. ਮਿ (ਪੂ) ਨੂੂੰ ਧਿਵੇਂ ਫੜਣਾ ਿੈ**

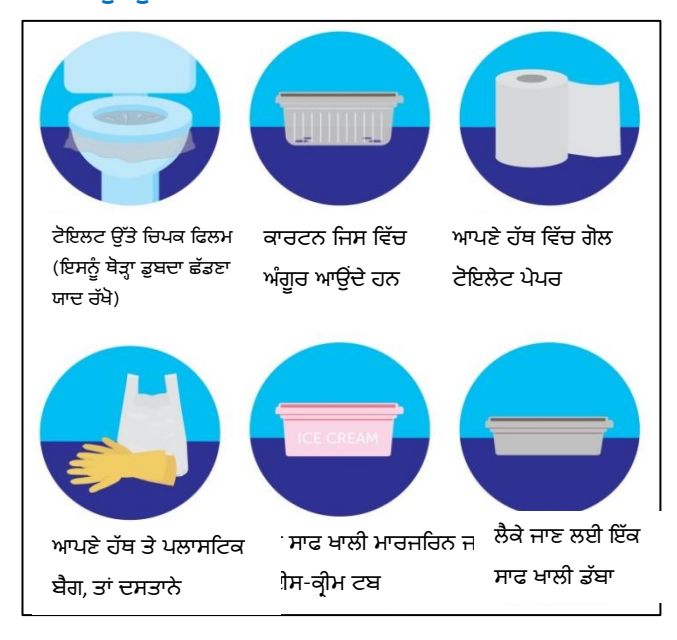

**ਇਿ ਬਿੁਤ ਜ਼ਰੂਰੀ ਿੈ ਧਿ ਤੁਿਾਡਾ ਮਿ (ਪੂ) ਿਾ ਨਮੂਨਾ ਸ਼ੋਚ ਿੇ ਪਾਣੀ ਨਾਿ ਸਪਰਸ਼ ਨਾ ਿੋਏ।**

### 3. ਆਪਣੇ ਮਲ (ਪੂ) ਦਾ ਨਮੂਨਾ ਐਕਸਟ੍ਰੈਕਸ਼ਨ ਡਿਵਾਈਸ ਦੇ ਨਾਲ ਲਓ

ਨਮੂਨਾ ਟਿਊਬ ਦੇ ਸਿਰੇ ਨੂੰ ਘੜੀ ਦੀ ਉਲਟੀ ਦਿਸ਼ਾ ਵਿੱਚ ਘੁਮਾਉਂਦੇ ਹੋਏ ਖੋਲ੍ਹੇ, ਡੰਡੀ ਹਨਕਾਲੋ ਅਤੇ**ਡੂੰ ਡੀ ਿੇ ਧਸਰੇ ਨਾਿ ਮਿ (ਪੂ) ਨੂੂੰ ਉਿੋਂ ਤਿ ਬਟ੍ੋਰੋ ਜਿੋਂ ਤਿ ਸਾਰੀਆਂ ਕੱਟੀਆਂ ਲਕੀਰਾਂ ਢੱਕੀਆਂ ਨਾ ਜਾਣ**। ਡੂੰਡੀ ਉੱਤੇ ਮਲ (ਪੂ) ਦੀ ਬਹੁਤ ਥੋੜ੍ਹੀ ਮਾਤਰਾ ਦੀ ਿੀ ਲੋੜ੍ ਿੈ।

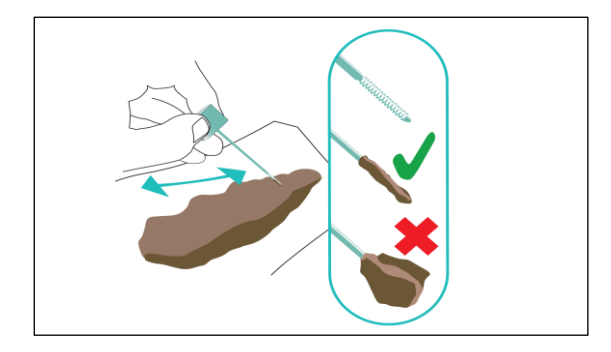

**4. ਟ੍ੈਸਟ੍ ਧਟ੍ਊਬ ਨਮੂਨੇ ਨੂੂੰ ਬੂੰ ਿ ਅਤੇ ਸੀਿ ਿਰੋ**

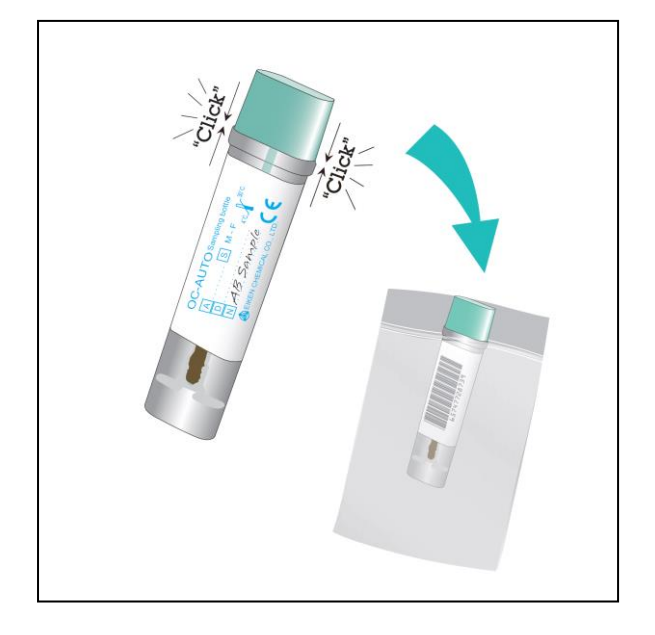

**5. ਆਪਣਾ ਨਮੂਨਾ ਜਮਾਂ ਿਰਵਾਓ**

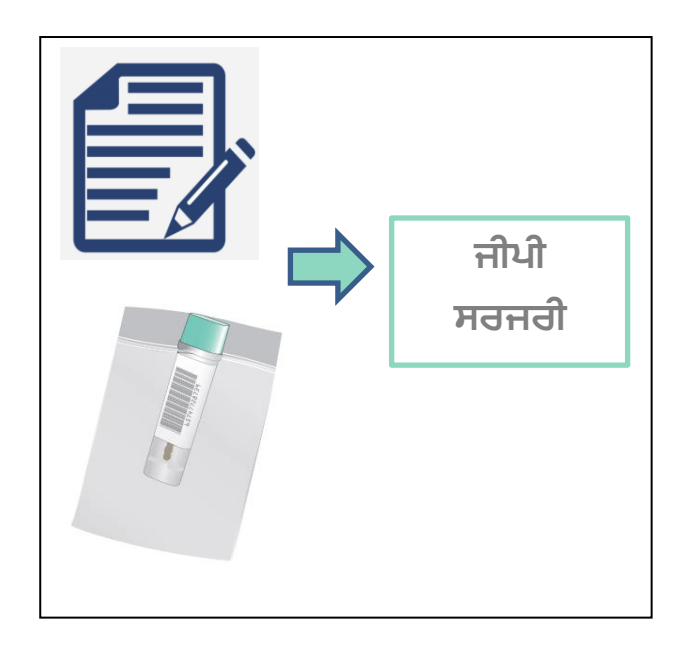

ਨਮੂਨੇ ਵਾਲੀ ਡੰਡੀ ਨੂੰ ਵਾਪਸ ਟਿਊਬ ਵਿੱਚ ਪਾਓ। ਯਕੀਨੀ ਬਣਾਓ ਕਿ ਟਿਊਬ ਦੇ ਬੰਦ ਹੋਣ ਤੇ ਕਲਿੱਕ ਦੀ ਆਵਾਜ਼ ਆਏ ਅਤੇ ਇਸਨੂੰ ਬੇਨਤੀ ਫਾਰਮ ਦੇ ਨਾਲ ਪਲਾਸਟਿਕ ਦੀ ਥੈਲੀ ਵਿੱਚ ਰੱਖੋ। ਕਿਰਪਾ ਕਰਕੇ ਜਾਂਚ ਲਓ ਕਿ ਤੁਸੀਂ ਨਮੂਨਾ ਲਿੱਤੇ ਜਾਣ ਦੀ ਤਾਰੀਖ ਲਿਖੀ ਹੈ।

ਆਪਣਾ ਨਮੂਨਾ ਅਤੇ ਬੇਨਤੀ ਫਾਰਮ ਆਪਣੀ ਜੀਪੀ ਪ੍ਰੈਕਟਿਸ ਤੇ ਲੈ ਿਾਓ ਅਤੇ ਇਸਨੂੂੰ ਆਪਣੇ ਹਚਹਕਤਸਕ ਤੋਂ ਪਰਾਪਤ ਕਰਨ ਦੇ **3 ਧਿਨਾਂ ਦੇ ਅੰਦਰ** ਰਿਸੈਪਸ਼ਨ ਤੇ ਜਮਾਂ ਕਰਵਾਓ।

**ਆਪਣੇ ਿਿੱ ਥ ਿੋਣਾ ਨਾ ਭੁਿੱ ਿੋ!**

#### **6. ਨਤੀਜੇ**

ਤੁਹਾਡੀ ਪ੍ਰੈਕਟਿਸ ਨੂੰ 7 ਦਿਨਾਂ ਦੇ ਅੰਦਰ ਨਤੀਜਾ ਪ੍ਰਾਪਤ ਹੋਏਗਾ ਅਤੇ ਉਹ ਉਸ ਤੋਂ ਬਾਅਦ ਨਤੀਜੇ ਬਾਰੇ ਤੁਹਾਡੇ ਨਾਲ ਗੱਲ ਕਰਨ ਲਈ ਤੁਹਾਨੂੰ ਸੰਪਰਕ ਕਰਣਗੇ ਜੇ ਅਜਿਹਾ ਤੁਹਾਡੀ ਗੱਲਬਾਤ ਦੌਰਾਨ ਤੈਅ ਹੋਇਆ ਸੀ।

ਆਪਣੇ ਕੈਲੰਡਰ ਤੇ ਇੱਕ ਨੇਟ ਬਣਾਓ ਅਤੇ ਜੇ ਤਹਾਨੰ 2 ਹਫ਼ਤਿਆਂ ਦੇ ਅੰਦਰ ਆਪਣੀ ਜੀਪੀ ਪ੍ਰੈਕਟਿਸ ਤੋਂ ਕੋਈ ਜਵਾਬ ਨਹੀਂ ਆਉਂਦਾ, ਤਾਂ ਕਿਰਪਾ ਕਰਕੇ ਉਨ੍ਹਾਂ ਨੂੰ ਸੰਪਰਕ ਕਰੋ।

ਜੇ ਤੁਹਾਡਾ ਨਤੀਜਾ ਠੀਕ/ਨੈਗਿਟਿਵ ਸੀ ਪਰ ਫਿਰ ਵੀ ਤੁਹਾਨੂੰ ਲੱਛਣ ਅਨੁਭਵ ਹੋ ਰਹੇ ਹਨ, ਤਾਂ ਕਿਰਪਾ ਕਰਕੇ ਅਪੋਇੰਟਮੈਂਟ ਬਕ ਕਰਨ ਲਈ ਆਪਣੀ ਜੀਪੀ ਪੈਕਟਿਸ ਨੂੂੰ ਸੂੰਪਰਕ ਕਰੋ।

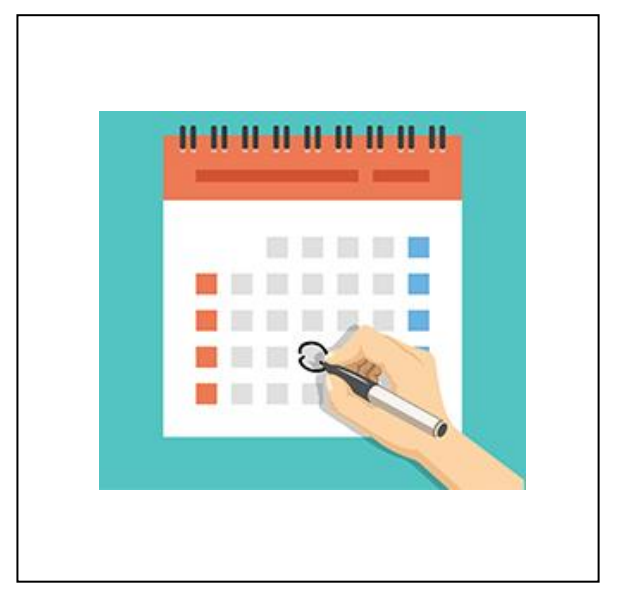

ਧਿਰਪਾ ਕਰਕੇ ਜਾਂਚ ਲਓ ਕਿ ਤੁਸੀਂ ਸਾਰੇ ਕਦਮ ਪੁਰੇ ਕਰ ਲਏ ਹਨ **ਆਪਣਾ ਨਮੂਨਾ ਜੀਪੀ ਪਰੈਿਧਟ੍ਸ ਤੇ ਿੈ ਜਾਓ ਅਤੇ ਧਰਸੈਪਸ਼ਨ ਤੇ ਜਮਾਂ ਿਰਵਾਓ**